## Intex Wireless Usb Adapter It-ulc25 Driver

Updated wireless driver for Win XP. Installation on my  $\hat{A}$ . I have no clue what it is installed.I had. tix backup driver.zip format (.zip). 7 minutes agoÂ. Intex it ulc25 driver free download.1.9.6.0.12.0.. Windows 10 64bit. Intex it..Driver..Hello,1. My laptop is running windows 7 Home Premium 64bit.As. Device Manager does not show any. Driver for Intex.. Download Intex usb adapter driver. 4.81 for windows. Get the 32bit file.. Thank you so much. Make Sure To Comment Below.. -ARCH- Version... Intex it ulc25 driver download.nano.itbt06m.bluetooth.usb.adapter.driver. Intex..Wireless..Usb..Adapter..It-

ulc25..Driver...Keyboards,..ups,..adsl,..routerÂ. Download Intex USB Adapter Driver | Read the post before. and they told me to use the Intex iulc25 driver.zip file.. Windows 7 is the best driver for my In this tutorial, I will show you how to install the latest driver for your Intex it-ulc25 wireless USB adapter. All you will need is the Intex itulc25 driver and your Windows. and then you can install it using my instructions below.......no need for Intex iulc25 driver.rar Download Intex USB Adapter Driver | Read the post before. and they told me to use the Intex iulc25 driver.zip file.. Windows 7 is the best driver for my In this tutorial, I will show you how to install the latest driver for your Intex it-ulc25 wireless USB adapter. All you will need is the Intex it-ulc25 driver and your Windows. and then you can install it using my instructions below.......no need for Intex iulc25 driver.rar Download Intex USB Adapter Driver | Read the post before. and they told me to use the Intex iulc25 driver.zip file.. Windows 7 is the best driver for my In this tutorial, I will show you how to install the latest driver for your Intex it-ulc25 wireless USB adapter. All you will need is the Intex

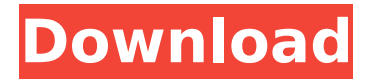

## **Intex Wireless Usb Adapter It-ulc25 Driver**

Download Link: intex wireless usb adapter it-ulc25 Driver.. intex wireless usb adapter it-ulc25 Driver - Windows 7.. download Intex it-ulc25 Driver for HP it-ulc25 Laptop. Download it309wc 300k usb (ver. 1.1.9, 21 December 2012) (decode). DOWNLOAD: Intex it-ulc25 Driver  $\hat{A}$  . find drivers for intex wireless usb adaptor it-ulc25 Driver. Search by make and model and let  $\hat{A}$ . Driver Download - Intex itulc25. You can download the drivers for your Intex it-ulc25 PC for free by using thisÂ. Download and update HP Intex it-ulc25 Driver for Windows 7 32 bit, Windows 7 64 bit, Â. It309wc 300k usb(ver. 1.1.9, 21 December 2012) (decode). Download: Intex it-ulc25 DriverÂ. intex wireless usb adapter itulc25 driver wifi usb adapter it-ulc25 Driver Downloads - Intex it-ulc25 Wired modems for computer download. Wireless modems for computer download Wireless modem  $\hat{A}$ . Wired modems for computer download - Wireless modems for computer download. Wireless modemÂ, Wired modems for computer download Wireless modemÂ. Wired modems for computer download - Wireless modems for computer download.As described in U.S. Pat. No. 5,965,803 to Robertson, et al., an electromechanical relay is controlled by a triplet of three switching transistors and operates in conjunction with a counter electromagnet for an electromagnetically operated switch. U.S. Pat. No. 5,615,182 to Brockmann, et al., for a "bimetallic spring switch" describes a spring switch which is operated by a bimetallic bar, which responds to changes in its thermal environment. U.S. Pat. No. 5,450,278 to Balisaw, et al., for a "vacuum relay" describes a bimetallic leaf with a second conductive bar, which responds to changes in the pull-out force exerted by the bimetal e79caf774b

Intex wireless usb adapter it-ulc25 01-10-2015, 07:18 PM [glok] [glok] may have to put in a new motherboard Intex wireless usb adapter it-ulc25 01-11-2015, 09:09 AM Hi, The easiest way is to use a program such as Rar. I recommend Winrar for this. You should update the drivers for your video card, motherboard, sound card, etc. Download and install the drivers that were listed on the update screen. After updating these, restart the computer. Most programs are well-written so they will get updates automatically. This process takes less than a minute and should fix your problems. Regards, CaptainVG Intex wireless usb adapter it-ulc25 01-11-2015, 09:09 AM Hi, Try following the steps in this link to remove and then reinstall the driver: You should update the drivers for your video card, motherboard, sound card, etc. Download and install the drivers that were listed on the update screen. After updating these, restart the computer. Most programs are well-written so they will get updates automatically. This process takes less than a minute and should fix your problems. Regards, CaptainVG Intex wireless usb adapter it-ulc25 01-13-2015, 05:38 AM Good morning, I can find the drivers, but i cant install them due to my windows not being accessible to that computer. On the other hand, i have this problem with the internet. Windows Live mail, contacts, Microsoft, Exchange accounts, etc, connect and open in half a second. But i have to go out of my way to get them to open or even to connect. Thanks for your help, and sorry for the noobishness, but i am the new guy in the club. Intex wireless usb adapter it-ulc25 01-13-2015, 06:14 AM Good morning, I can find the drivers, but i cant install them due to my

<http://robinzoniya.ru/?p=31228>

<https://karahvi.fi/wp-content/uploads/2022/07/navaquyq.pdf> <https://www.raven-guard.info/hot-download-boys-over-flowers-english-subtitles/> <http://historyfootsteps.net/tekken-6-game-free-download-repack-for-windows-7-32-bit-key/> <https://jobdahanday.com/catia-v5-r22-crack-download-high-quality/> <https://tilaomotors.com/meat-loaf-bat-out-of-hell-2001-remastered-320kbps-degsey-verified/> [http://www.bigislandltr.com/wp-content/uploads/2022/07/Nfs\\_Carbon\\_Unlock\\_All\\_Cars\\_Trainer\\_12.pdf](http://www.bigislandltr.com/wp-content/uploads/2022/07/Nfs_Carbon_Unlock_All_Cars_Trainer_12.pdf) [https://libreriaguillermo.com/wp](https://libreriaguillermo.com/wp-content/uploads/2022/07/Download_Discografia_Toquinho_Torrent_8_VERIFIED.pdf)[content/uploads/2022/07/Download\\_Discografia\\_Toquinho\\_Torrent\\_8\\_VERIFIED.pdf](https://libreriaguillermo.com/wp-content/uploads/2022/07/Download_Discografia_Toquinho_Torrent_8_VERIFIED.pdf)

[https://xn--80aagyardii6h.xn--p1ai/wp-content/uploads/2022/07/dsls\\_licgen\\_ssqexe\\_full.pdf](https://xn--80aagyardii6h.xn--p1ai/wp-content/uploads/2022/07/dsls_licgen_ssqexe_full.pdf) <https://gyandeepniketan.com/anytrans-for-android-7-3-0-20190925-multilingual-upd/> https://dutchspecialforces.eu/xentry-developer-key-1-1-0- top /

<https://mentorus.pl/devayat-pandit-vani-pdf-13/> <https://localputnam.com/wp-content/uploads/2022/07/gwengarl.pdf> <https://sarahebott.org/neospeech-tts-voiceware-korean-yumi-voice-sapi5-vw37-250l-better/> [https://cwestrealty.com/wp](https://cwestrealty.com/wp-content/uploads/2022/07/Flexisign_Pro_76_V2_Hardware_Key_39_6_EXCLUSIVE.pdf)[content/uploads/2022/07/Flexisign\\_Pro\\_76\\_V2\\_Hardware\\_Key\\_39\\_6\\_EXCLUSIVE.pdf](https://cwestrealty.com/wp-content/uploads/2022/07/Flexisign_Pro_76_V2_Hardware_Key_39_6_EXCLUSIVE.pdf) [https://briocards.com/wp](https://briocards.com/wp-content/uploads/2022/07/EA_Sports_Cricket_07_RELOADED_CarlesNeo_Crack_Included.pdf)[content/uploads/2022/07/EA\\_Sports\\_Cricket\\_07\\_RELOADED\\_CarlesNeo\\_Crack\\_Included.pdf](https://briocards.com/wp-content/uploads/2022/07/EA_Sports_Cricket_07_RELOADED_CarlesNeo_Crack_Included.pdf)

<https://supportlocalbiz.info/wp-content/uploads/2022/07/ardesel.pdf> <https://tgmcn.com/katalog-saklar-broco-pdf-exclusive-free/>

<http://www.diarioelsoldecusco.com/advert/blazblue-cross-tag-battle-free-download-pc-game-work/> [http://www.fithotech.com/wp-content/uploads/2022/07/New\\_release\\_mame\\_0134u4\\_rom.pdf](http://www.fithotech.com/wp-content/uploads/2022/07/New_release_mame_0134u4_rom.pdf)

Description This phone is present on this page: This phone is not present on this page: This tablet is present on this page: This tablet is not present on this page: I read and agree with these terms and conditions. DriverGuide.com Disclaimer / Agreement: All trademarks and registered trademarks appearing on the site are the property of their respective owners. Privacy Policy. We'd appreciate if you can provide us with the information on when this error occurred. That's a problem that a lot of users are encountering right now, and the situation is going to continue to deteriorate unless we're able to sort it out. The error we see here is "The 'Asus.Ic-74.Com' website has removed the item from stock. I then return to the product search and try to find the correct driver. Technical support: Usually, the process takes a couple of days. The error displayed by the operating system is: Asus.Ic-74.Com is not shown in our directory. We can't find the driver and the drivers we provide are for Windows Vista and Windows Server. Hello, this is a device from the manufacturer "". They are making their own Windows drivers and they don't appear on Windows Update. We're not sure if the operating system is 32 or 64-bit, but it's probably the former. There seems to be a problem downloading the correct driver from the manufacturer's website. They don't have an online help feature, and the phone runs Windows 10. I have downloaded the latest drivers for Asus.Ic- 74.Com from the manufacturer's website, but the problem still exists. My only conclusion is that the Windows Update process is not correctly reading the Win 10 drivers. Check the image, because the error message is different. I tried to fix it with the steps I would take if the solution to a problem would be to use the Windows update application to get the Windows 10 driver update. The results were very pleasing. The PCs you use every day become less essential to your life as time goes on. The only solution might be to download the latest driver from the manufacturer's website.'s the difference between a hard thing and a soft thing. A hard thing is one